# **6. Licht, Farbe und Bilder**

- 6.1 Licht und Farbe: Physikalische und physiologische Aspekte
- 6.2 Farbmodelle
- 6.3 Raster-Bilddatenformate
	- Grundbegriffe für Bildspeicherung und -Bearbeitung
	- Verlustfrei komprimierende Formate

6.4 Verlustbehaftete Kompression bei Bildern

Literatur:

John Miano: Compressed Image File Formats, Addison-Wesley 1999

CNET > News > Crave > GIF wins Oxford's 'Word of the Year'

#### GIF wins Oxford's 'Word of the Year'

Oxford American Dictionaries elects the verb form of GIF as the word of the year. JPG and PNG declined to comment.

"GIF celebrated a lexical milestone in 2012, gaining traction as a verb, not just a noun," Katherine Martin, head of U.S. dictionaries at Oxford Press, said of the image format.

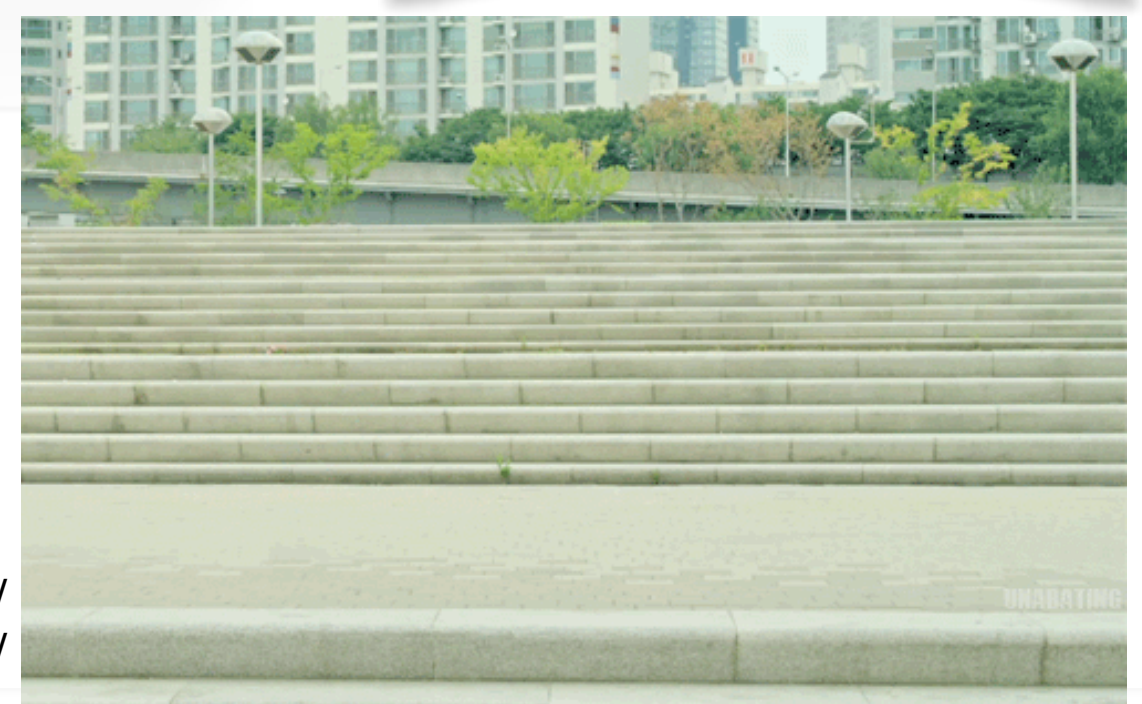

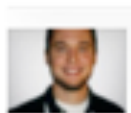

by Christopher MacManus | November 13, 2012 11:55 AM PST

http://awesomegifs.com/ 2012/09/9-pretty-rad-gangnam-style-gifs/

As an aside to the award, an Oxford press release also gave a lesson in how to pronounce GIF by saying it's appropriate to pronounce it with "a soft g (as in giant) or a hard g (as in graphic)."

"The programmers who developed the format preferred a pronunciation with a soft g (in homage to the commercial tagline of the peanut butter brand Jiff, they supposedly quipped 'choosy developers choose GIF')."

## **Portable Network Graphics PNG ("Ping")**

- Geschichte:
	- Ausgelöst durch Lizenzforderungen für GIF-Format (1994)
	- Arbeitsgruppe beim W3C für PNG, standardisiert 1996, offen und lizenzfrei
- Ziel:
	- Besserer Ersatz für GIF, teilweise auch Ersatz für JPEG
	- Langsam zunehmende praktische Verbreitung, z.B. durch Wikipedia
- Farbtiefen:
	- 24 oder 48 bit "TrueColor", 8 oder 16 bit Graustufen, Paletten bis 256 Farben (optional)
- Hauptvorteile:
	- Völlig verlustfrei ("Deflate"-Algorithmus: Lempel-Ziv + Huffman)
	- Echter Alpha-Kanal
	- Gamma-Korrektur (Gamma-Wert der Quellplatform speicherbar)
	- Verbessertes Interlacing (7-Pass-Algorithmus "Adam7")
	- Bessere Kompression (Kompressionsfilter)
	- Integritätstest für Dateien (*magic signature*, CRC-32)

## **Echter Alpha-Kanal in PNG**

- Alpha-Werte pro Pixel gespeichert
	- 4 Bytes pro Pixel: "RGBA"-Farbmodell
	- Ermöglicht elegante Schatten und Übergänge zwischen Grafik und **Hintergrund**
- Vermeidet Wechselwirkungen zwischen Anti-Aliasing und Transparenzfarbe
	- Bei "binärer Transparenz" wie in GIF oft "weißer Rand" um transparente Grafiken aufgrund von Anti-Aliasing (erzeugt nicht-transparente Farben)

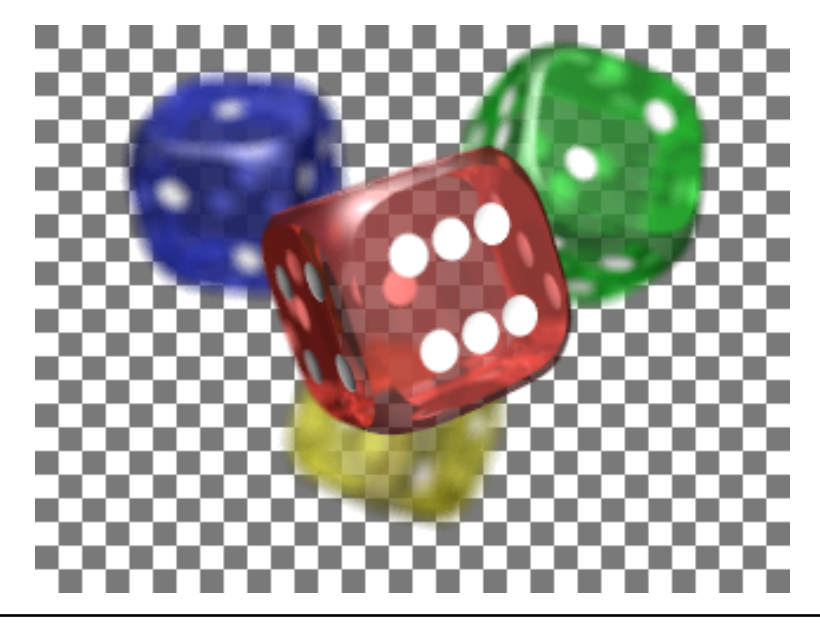

#### **Kompressionsverbesserung durch Filter in PNG**

- Beispiel:
	- Wertfolge 1, 2, 3, 4, 5, 6, 7, 8, 9, …
	- Komprimiert extrem schlecht mit LZ-artigen Algorithmen
- Filter (Prädiktion):
	- Ersetze alle Zahlen (außer der ersten) durch die Differenz zur vorhergehenden
	- Wertfolge: 1, 1, 1, 1, 1, 1, 1, 1, 1, …
	- Komprimiert exzellent! (viele Wiederholungen)
- Filter in PNG:
	- Sub: Differenz zum linksstehenden Byte
	- Up: Differenz zum darüberstehenden Byte
	- Average: Differenz zum Durchschnitt der Sub- und Up-Bytes
	- Paeth: Differenz zum *Paeth-Prediktor* (siehe nächste Folie)
		- » Benutzt linksstehendes, darüberstehendes und "links oben" stehendes Byte
	- Heuristiken zur Wahl des passenden Filters

#### **Paeth-Prediktor**

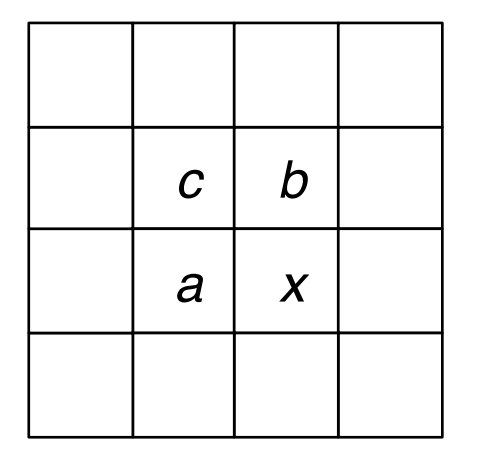

 $Px = a + b - c$ 

Erfinder: Alan W. Paeth

- Den Prädiktor a+b–c kann man sich am einfachsten algebraisch erklären:
- Seien Ra =  $f(x_1,y_1)$ , Rb =  $f(x_2,y_2)$ , Rc =  $f(x_1,y_2)$ , Rx =  $f(x_2,y_1)$ .
- Sei f linear in x und y, d.h.  $f(x,y) = Ax + By$ .
- Ra + Rb Rc = Ax<sub>1</sub> + By<sub>1</sub> + Ax<sub>2</sub> + By<sub>2</sub> Ax<sub>1</sub> By<sub>2</sub> = Ax<sub>2</sub> + By<sub>1</sub> = Rx

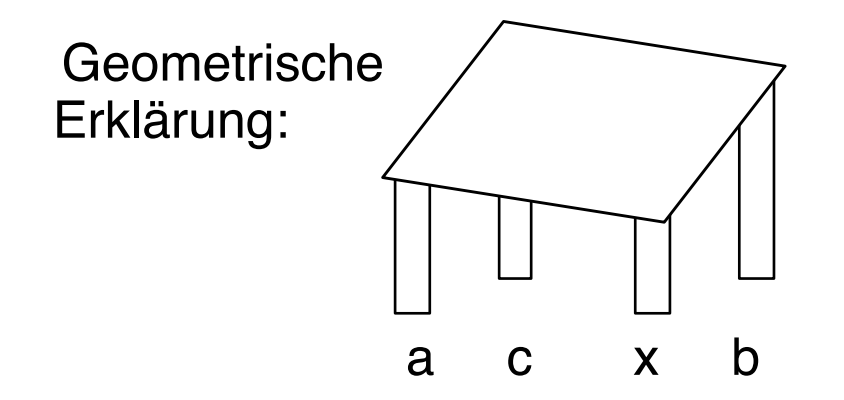

### **Welches Format wofür?**

- Für Web-Grafiken (klein, geringe Farbanzahl)
	- GIF oder PNG
- Für Bilderzeugung mit Scanner oder Austausch über diverse Geräte hinweg:
	- TIFF
- Für hochauflösende Bilder mit vielen Farben (Fotos)
	- JPEG (wegen wesentlich besserer Kompression)
	- Bei grossen einheitlichen Farbflächen evtl. auch PNG (beste Qualität)

# **6. Licht, Farbe und Bilder**

- 6.1 Licht und Farbe: Physikalische und physiologische Aspekte
- 6.2 Farbmodelle
- 6.3 Raster-Bilddatenformate
- 6.4 Verlustbehaftete Kompression bei Bildern

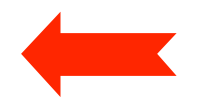

Literatur:

John Miano: Compressed Image File Formats, Addison-Wesley 1999

#### **Luma- und Chromainformation: Vergleich**

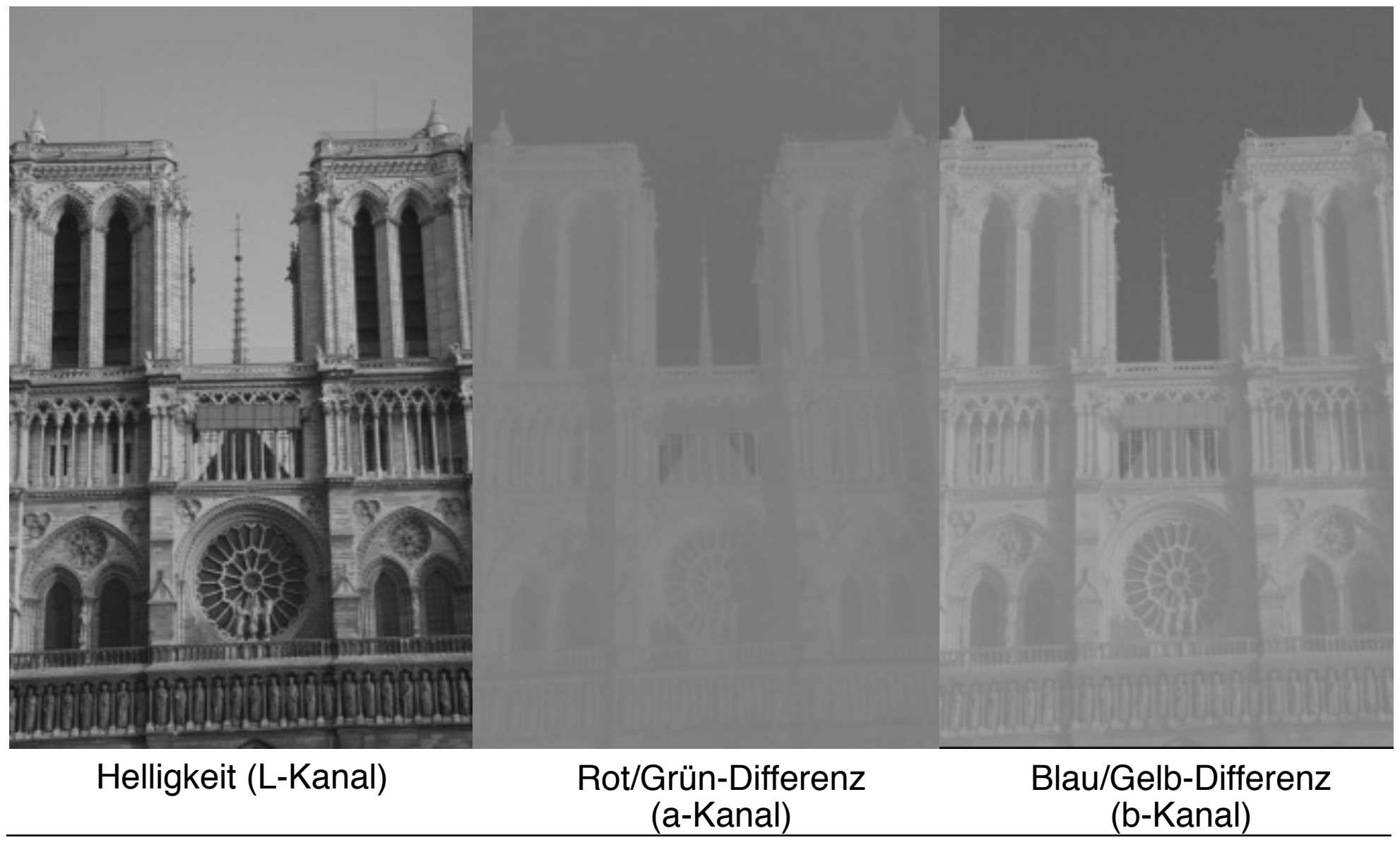

Ludwig-Maximilians-Universität München, Medieninformatik, Prof. Hußmann

Digitale Medien WS 2014/2015 - 6b - 9

#### **Chroma-Subsampling**

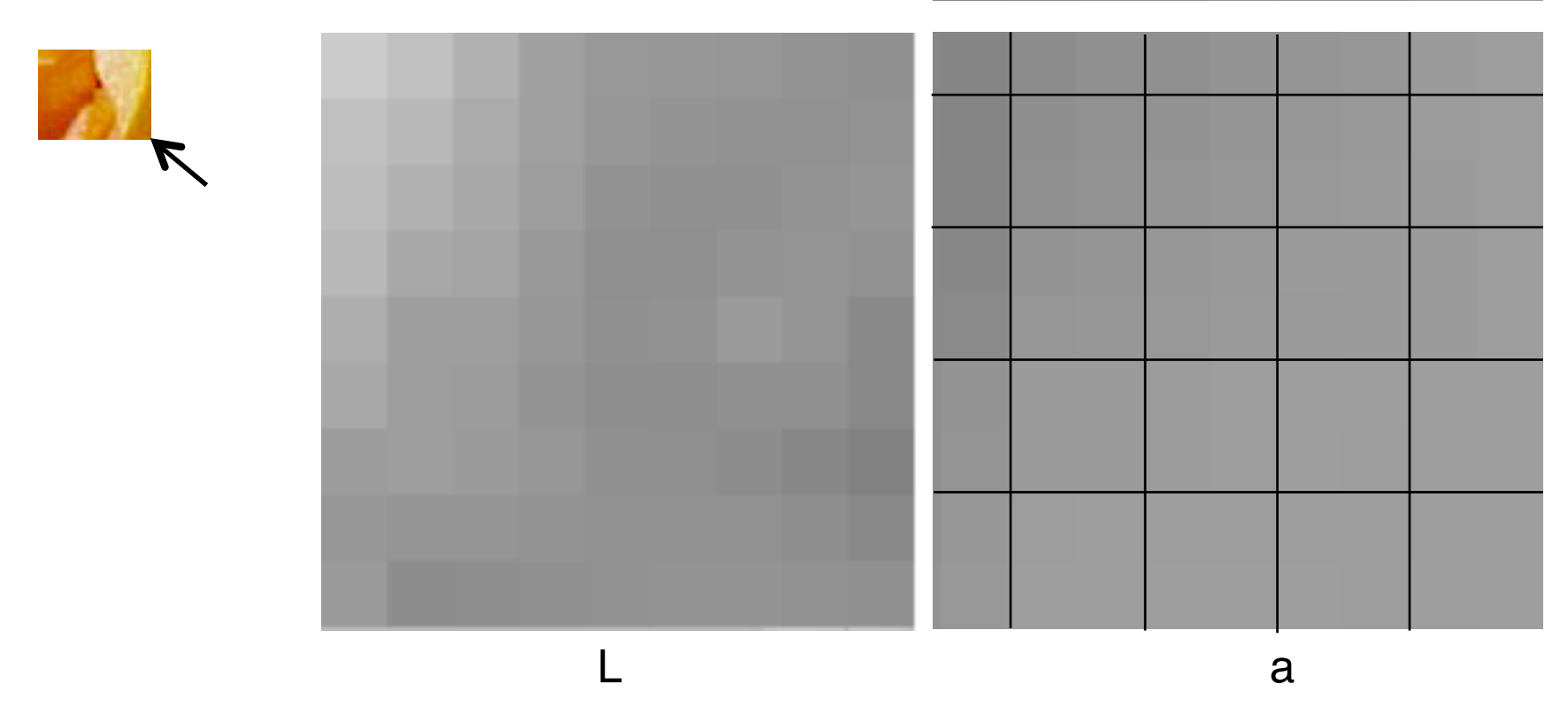

- Differenzierte Auflösung
	- niedrig für die Farbinformation (Chroma, Cr+Cb)
	- hoch für die Helligkeit (Luma, Y)
- Passende Farbmodelle: YCrCb, YUV, YIQ, Lab
- Speicherplatzersparnis im Beispiel 50% (bei gleichem Subsampling für b)

#### **Abtastraten für Bilder**

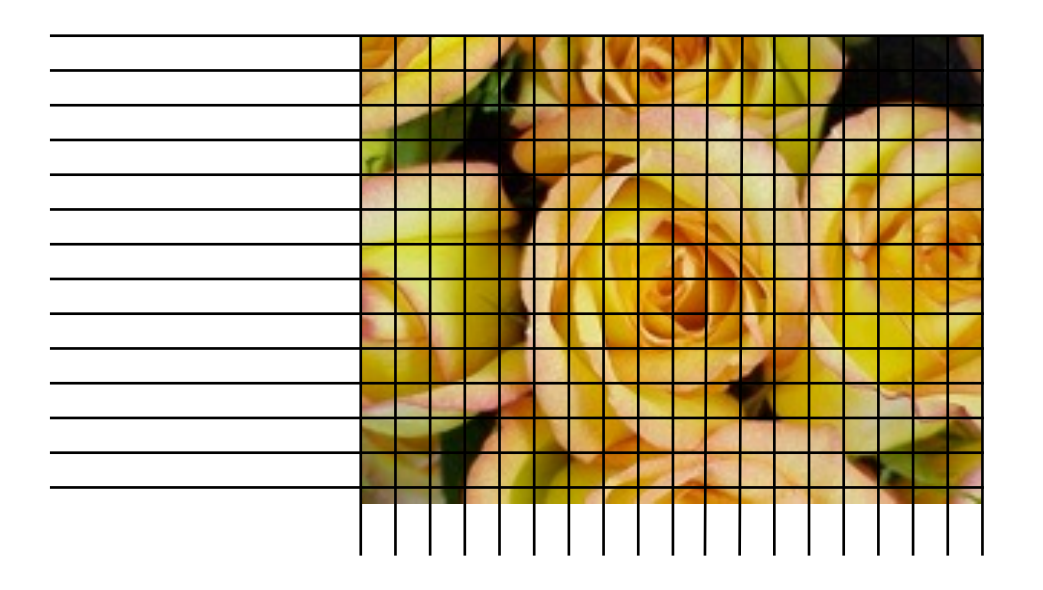

- Abtastrate: Wieviele Pixel pro Längeneinheit des Bildes?
- Mehrdimensionalität:
	- Horizontale Abtastrate *(H)*
	- Vertikale Abtastrate *(V)*
- Bei Sub-Sampling:
	- Verschiedene Abtastraten für verschiedene Komponenten des Bildes (Farben, evtl. Alphakanal)

## **Subsampling**

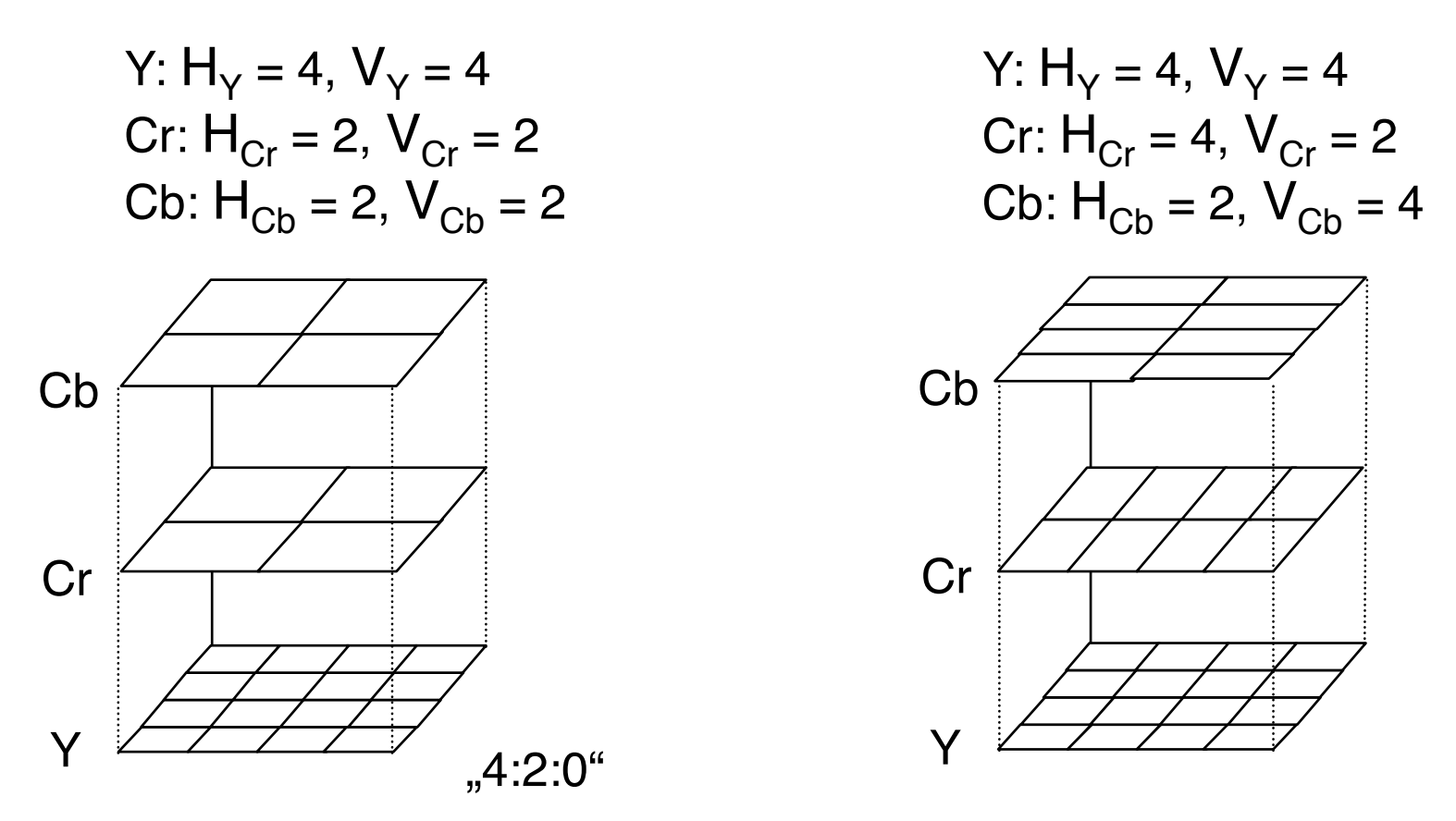

- *H* und *V:* Zahl der berücksichtigten Pixel je 4x4-Block *(subsampling rate)*
	- horizontal und vertikal
- Subsampling bei verschiedenen digitalen Bildverarbeitungstechniken benutzt
	- in JPEG (optional)
	- auch in diversen digitalen Video-Aufzeichnungs-Standards

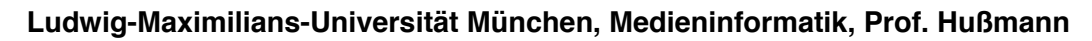

ГÚ

## **Notation für Subsampling**

- Übliche Notation für Subsampling von Farben: x:y:z
- Meist benutzte Bedeutung:
	- Beide Chroma-Kanäle immer gleich abgetastet
	- x: Anzahl der Luma-Samples; in der Regel "4"
	- y: Anzahl der Cr/Cb-Chroma-Samples, horizontal, in der ersten Zeile (horizontales Subsampling)
	- z: Anzahl der Cr/Cb-Chroma-Samples, horizontal, !! die in der zweiten Zeile *nicht* aus der ersten übernommen werden (indirekt: vertikales Subsampling)
- z=y: kein vertikales Subsampling,
- z=0: vertikales Subsampling 2:1
- Beispiele :
	- $-$  4:2:2 H<sub>Y</sub>=4, V<sub>Y</sub>=4, H<sub>Cr</sub>=2, V<sub>Cr</sub>=4, H<sub>Cb</sub>=2, V<sub>Cb</sub>=4
	- $-4:1:1$  H<sub>y</sub>=4, V<sub>y</sub>=4, H<sub>Cr</sub>=1, V<sub>Cr</sub>=4, H<sub>Cb</sub>=1, V<sub>Cb</sub>=4
	- $-$  4:2:0 H<sub>y</sub>=4, V<sub>y</sub>=4, H<sub>Cr</sub>=2, V<sub>Cr</sub>=2, H<sub>Cb</sub>=2, V<sub>Cb</sub>=2 (bei JPEG weit verbreitet)

• Bandbreitenformel: Summe der drei Zahlen geteilt durch 12

#### **Beispiele zur Notation für Subsampling**

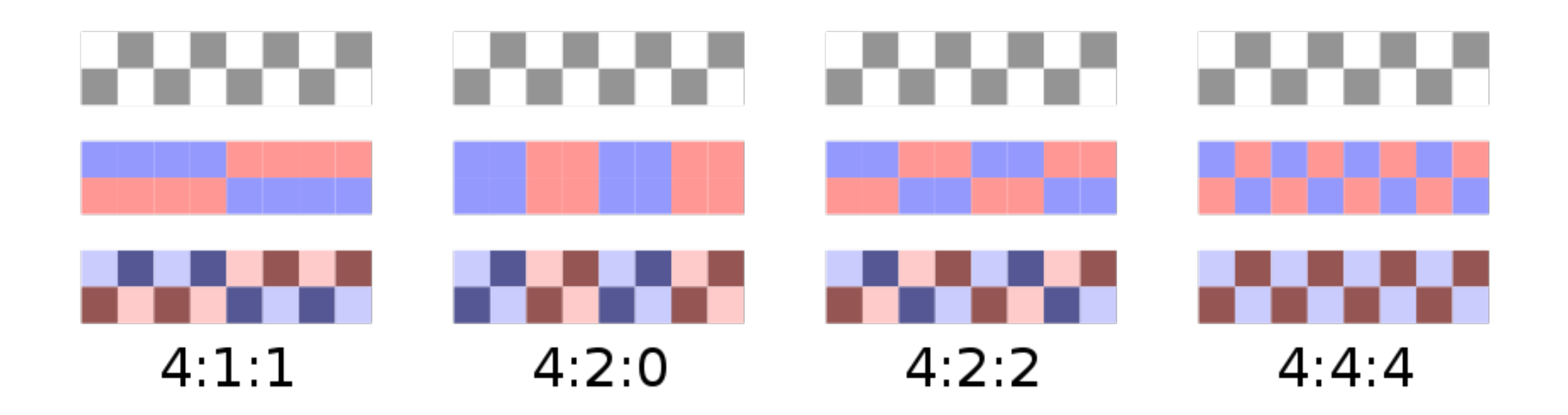

- x: Anzahl der Luma-Samples; in der Regel "4"
- y: Anzahl der Cr/Cb-Chroma-Samples, horizontal, in der ersten Zeile
- z: Anzahl der Cr/Cb-Chroma-Samples, horizontal, in der zweiten Zeile !! die in der zweiten Zeile *nicht* aus der ersten übernommen werden

Bild: Wikipedia

## **JPEG: Hintergrundinformation**

- JPEG  $=$  "Joint Photographics Expert Group"
	- "Joint" wegen Zusammenarbeit von Arbeitsgruppen zweier Organisationen (ISO und CCITT/ITU)
	- Arbeit seit 1982, Verfahrensvergleich 1987, Auswahl einer "adaptiven Transformationskodierung basierend auf Diskreter Cosinus-Transformation (DCT)"
	- 1992: ITU-T Recommendation T.81 + Internationaler Standard ISO 10918-1
- Wichtige Eigenschaften/Anforderungen:
	- Unabhängigkeit von Bildgröße, Seitenverhältnis, Farbraum, Farbvielfalt
	- Anwendbar auf jedes digitale Standbild mit Farben oder Grautönen
	- Sehr hohe Kompressionsrate
	- Parametrisierbar in Qualität/Kompression
	- Realisierbar durch Software und Spezial-Hardware: gute Komplexität
	- Sequentielle und progressive Dekodierung
	- Unterstützung von verlustfreier Kompression und hierarchischer Verfeinerung der Bildqualität

#### **JPEG-Architekturmodell**

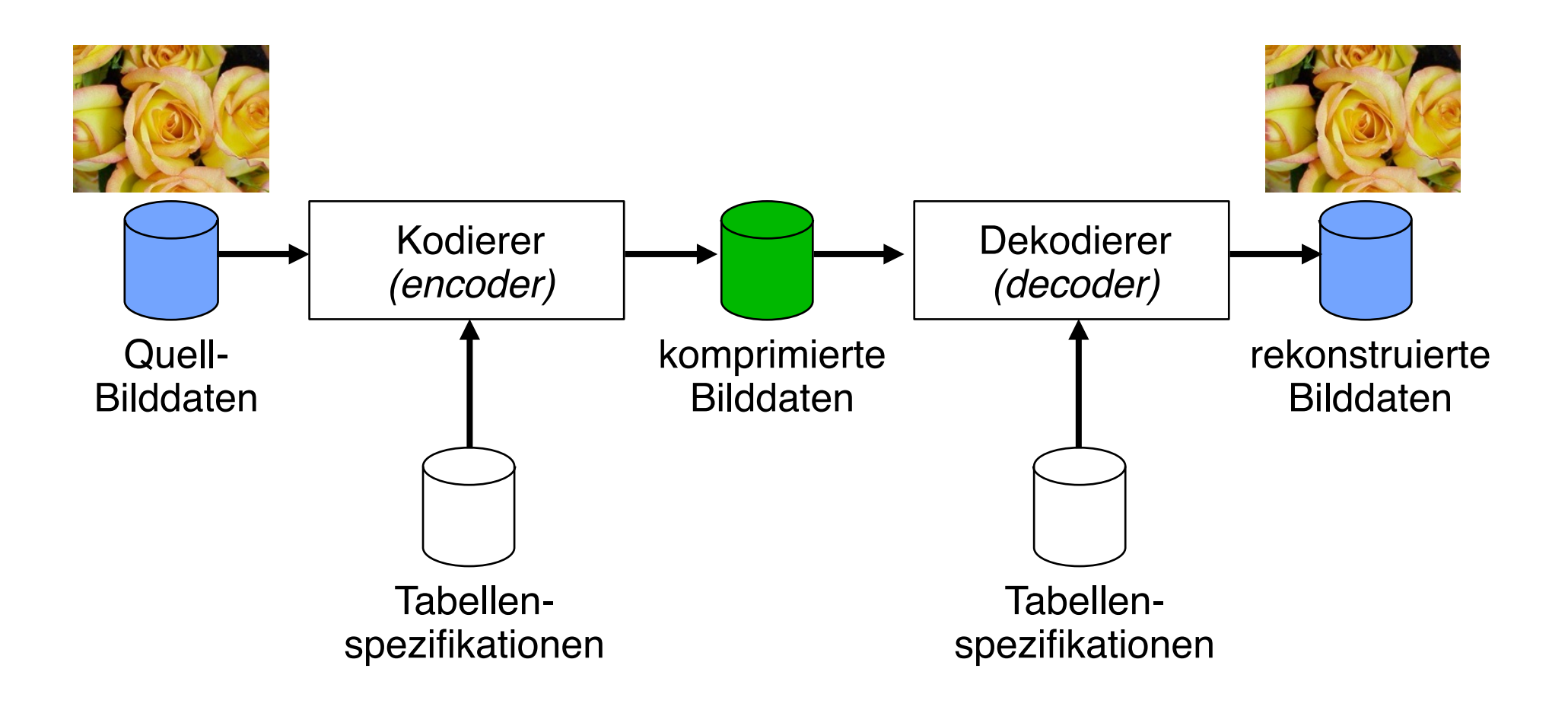

## **JPEG-Modi**

- Charakteristika:
	- Verlustbehaftet oder verlustfrei
	- sequentiell, progressiv oder hierarchisch
	- Abtasttiefe (für bis zu 4 Komponenten)
	- (Entropie-)Kompressionsverfahren: Huffman- oder arithmetische Kodierung
- **Basismodus** *(baseline process):*
	- Verlustbehaftet (DCT), 8 bit Tiefe, sequentiell, Huffman-Kodierung
- **Erweiterter Modus** *(extended process):*
	- Verlustbehaftet (DCT), 8 oder 12 bit Tiefe, sequentiell oder progressiv, Huffman-Kodierung oder arithmetische Kodierung, mehr Tabellen
- **Verlustfreier Modus** *(lossless process):*
	- Verlustfrei (kein DCT), 2 16 bit Tiefe, sequentiell, Huffman-Kodierung oder arithmetische Kodierung
- **Hierarchischer Modus** *(hierarchical process):*
	- Baut auf erweitertem oder verlustfreiem Modus auf, Mehrfach-Frames

meist verwendet selten verwendet ungebräuchlich

## **Schritte der JPEG-Kodierung**

• Hier nur die gebräuchlichste Variante: verlustbehaftet, sequentiell, 8-bit-Daten, Huffman-Kodierung

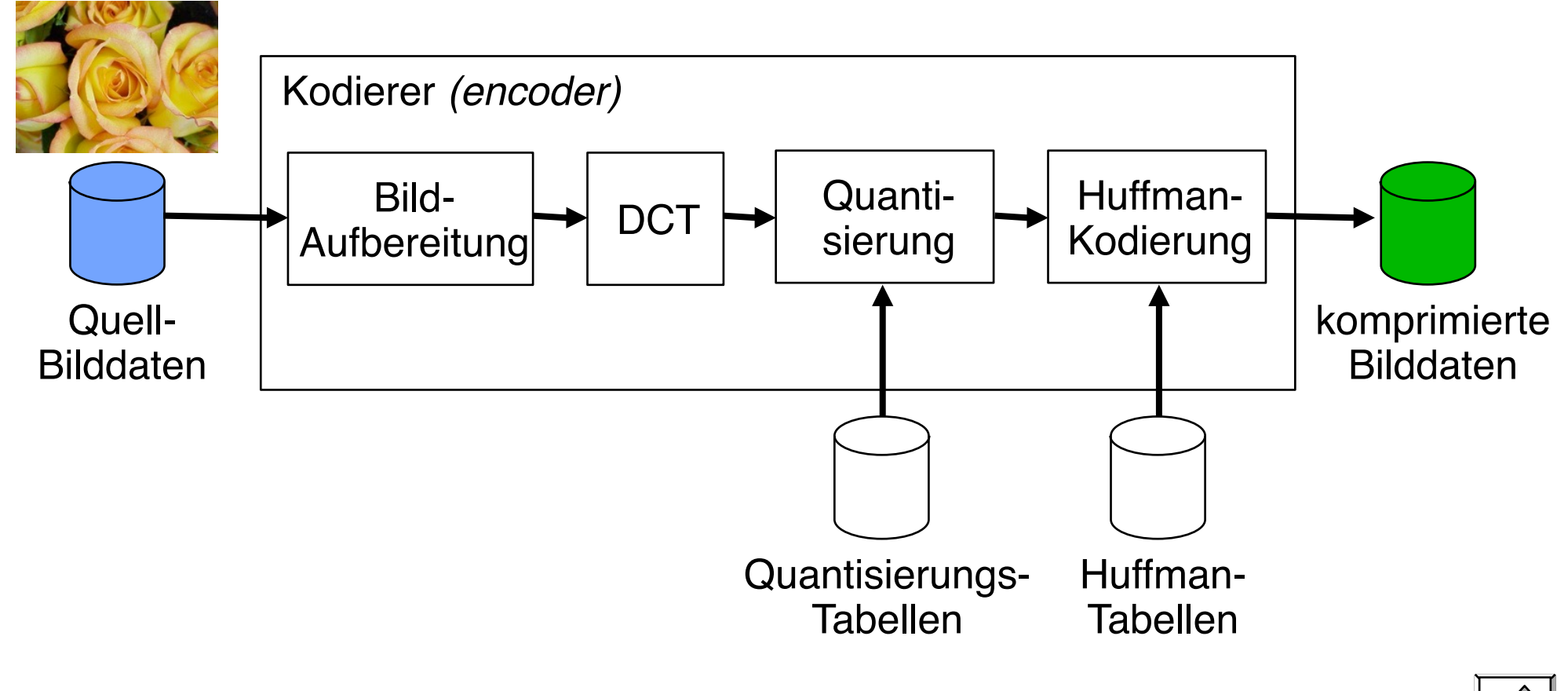

DCT = *Discrete Cosinus Transformation*

Ludwig-Maximilians-Universität München, Medieninformatik, Prof. Hußmann

## **JPEG-Kodierung: Bildaufbereitung (1)**

- Bild in 8 x 8-Pixel-Blöcke *(data units)* eingeteilt
	- $-$  Am Rand wird "aufgefüllt"
- Theoretisch bis zu 255 Komponenten *(components)*
	- Verbreitet: 3 oder 4, nach Farbmodell
- Verzahnte *(interleaved)* Reihenfolge:
	- Ablage der Komponenten nacheinander:
		- » Z.B. 3 Farbkomponenten *nacheinander*
		- » Problematisch bei *Pipelining*
	- Verzahnte Ablage in *Minimum Coded Units (MCU)*: Einheiten enthalten mindestens eine *data unit* jeder Komponente:

### **JPEG-Kodierung: Bildaufbereitung (2)**

- Interleaving bei gleichzeitigem Chroma-Subsampling:
	- Jede Komponente *c* eingeteilt in *Regionen* aus  $H_c \times V_c$  Data Units (*Hc* und *Vc* Subsampling-Raten der Komponente *c*)
	- Jede Komponente von links oben nach rechts unten zeilenweise gespeichert
	- MCUs enthalten Data Units aus allen Komponenten anteilig

Beispiel: MCU bei 4:2:0-Subsampling

$$
(H_Y = 4, V_Y = 4, H_{Cr} = 2, V_{Cr} = 2, H_{Cb} = 2, V_{Cb} = 2)
$$

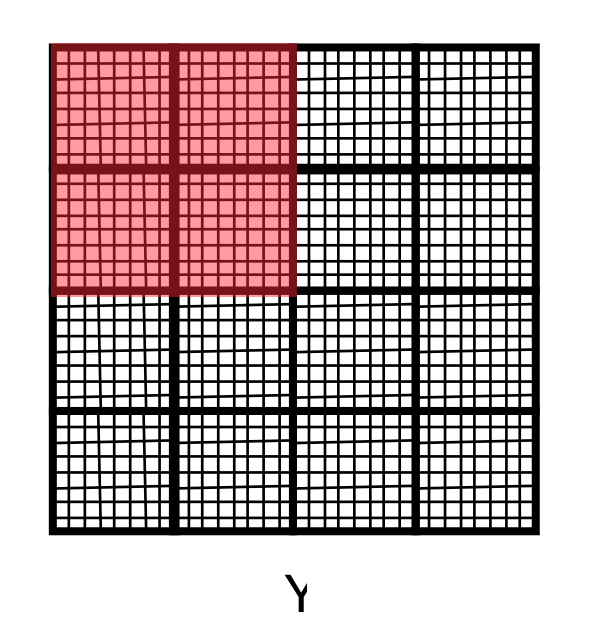

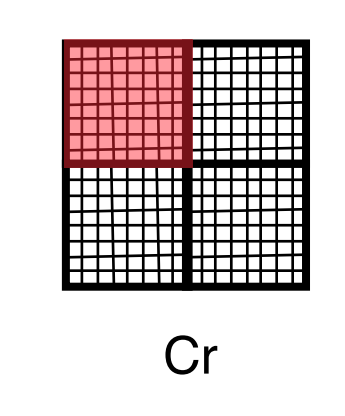

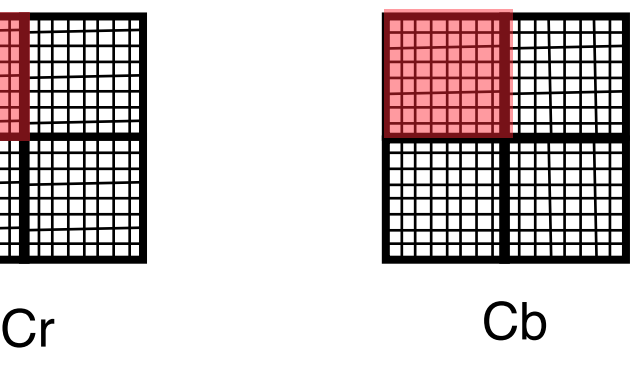

**Subsampling** 

#### **JPEG-Kodierung: Bildaufbereitung (3)**

**Subsampling** 

Subsampling für Y:  $H_Y = 4$ ,  $V_Y = 4$ , für Cr:  $H_{Cr} = 4$ ,  $V_{Cr} = 2$ , für Cb:  $H_{Cb} = 2$ ,  $V_{Cb} = 4$ 

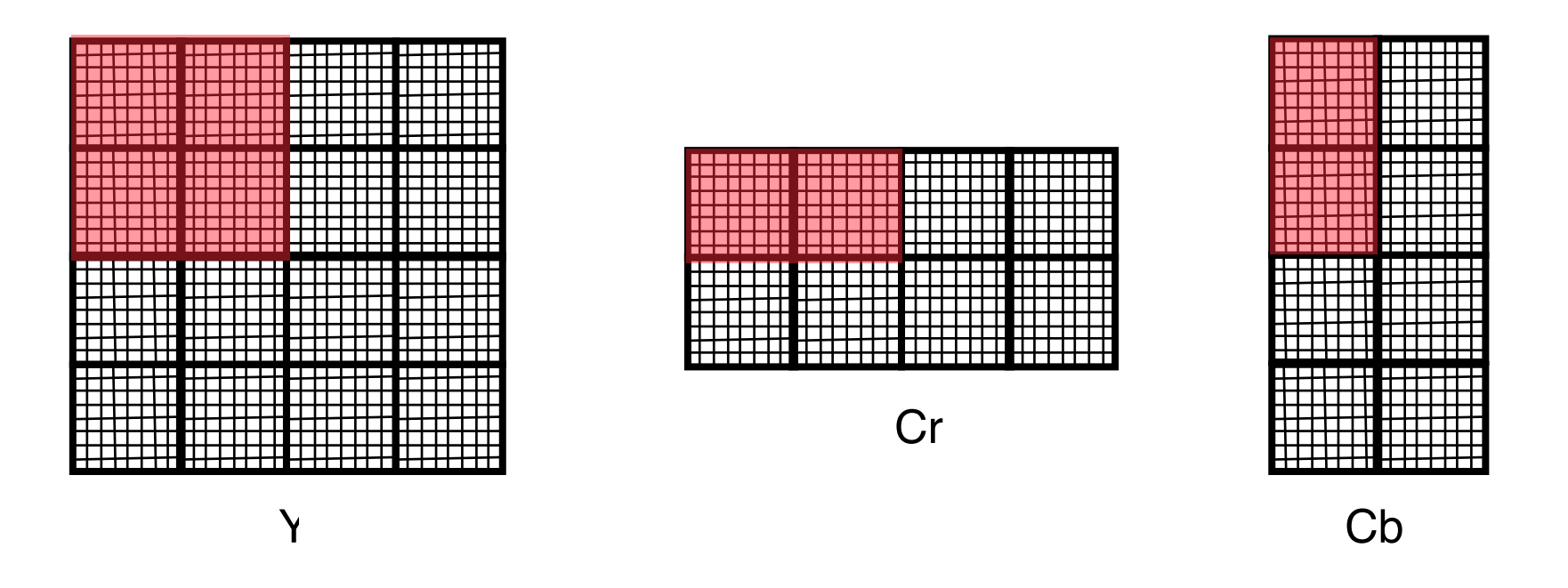

### **Ortsfrequenz**

- Ortsfrequenz (oder: räumliche Frequenz, *spatial frequency*)
	- Häufigkeit der Wiederholung einer im Bild erkennbaren Eigenschaft über die räumliche Ausdehnung
	- Maßeinheit: 1/Längeneinheit
	- z.B. Dichte von Linien auf Papier: Anzahl Striche pro cm
- Meist: Anzahl von Helligkeitsschwankungen pro Längeneinheit
- 2-dimensionale Frequenz (horizontal und vertikal)

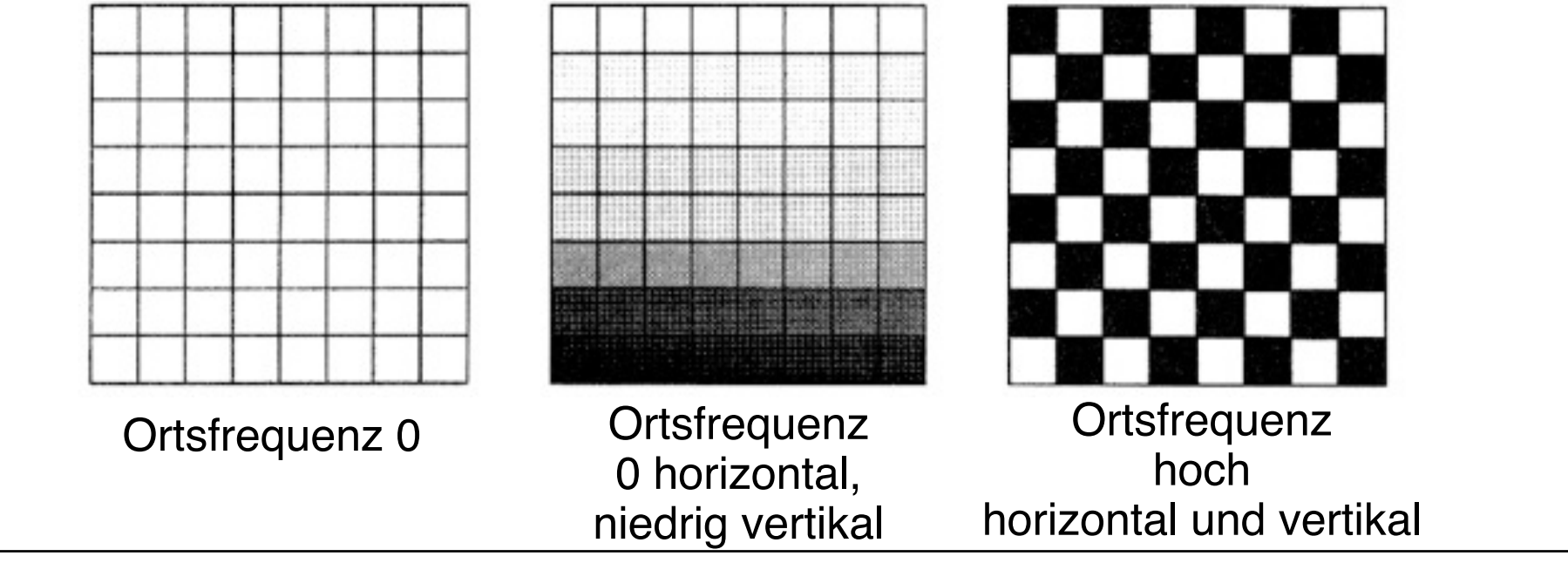

## **Diskrete Cosinus-Transformation (DCT)**

• Grundmotivation:

JPEG-Schritte

- Menschliche Sehwahrnehmung sehr empfindlich für niedrige und mittlere Frequenzen (Flächen, deutliche Kanten), wenig empfindlich für hohe Frequenzen (z.B. feine Detaillinien)
- Deshalb Zerlegung der Bildinformation in Frequenzanteile (ähnlich zu Fourier-Transformation)
- Prinzip von DCT:
	- (in einer oder zwei Dimensionen...)

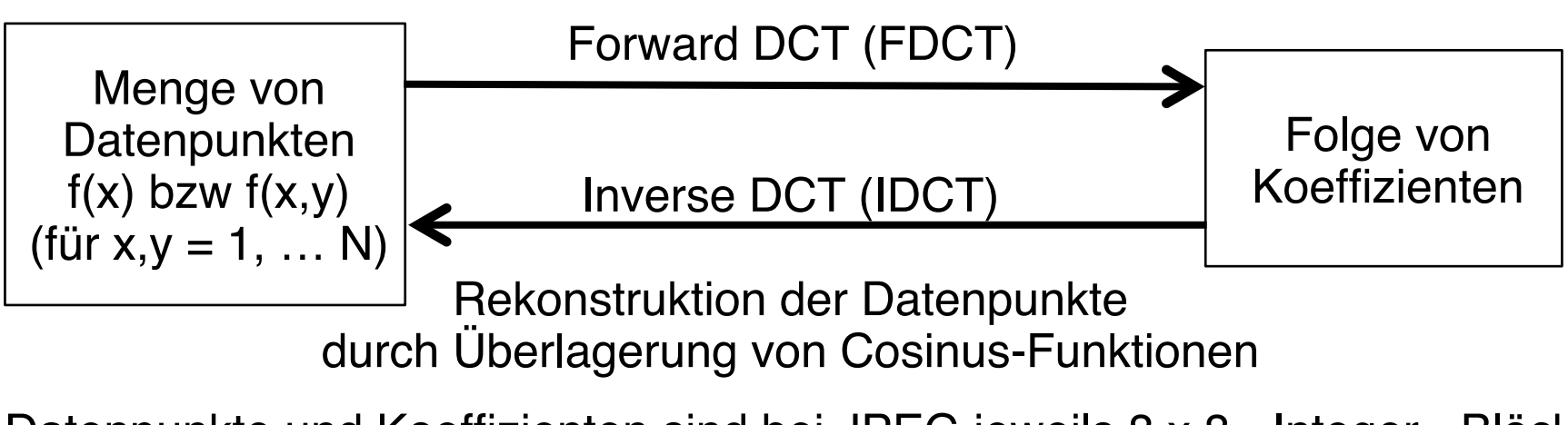

Datenpunkte und Koeffizienten sind bei JPEG jeweils 8 x 8 - Integer - Blöcke

#### **Basisfunktionen der DCT in 1D und 2D**

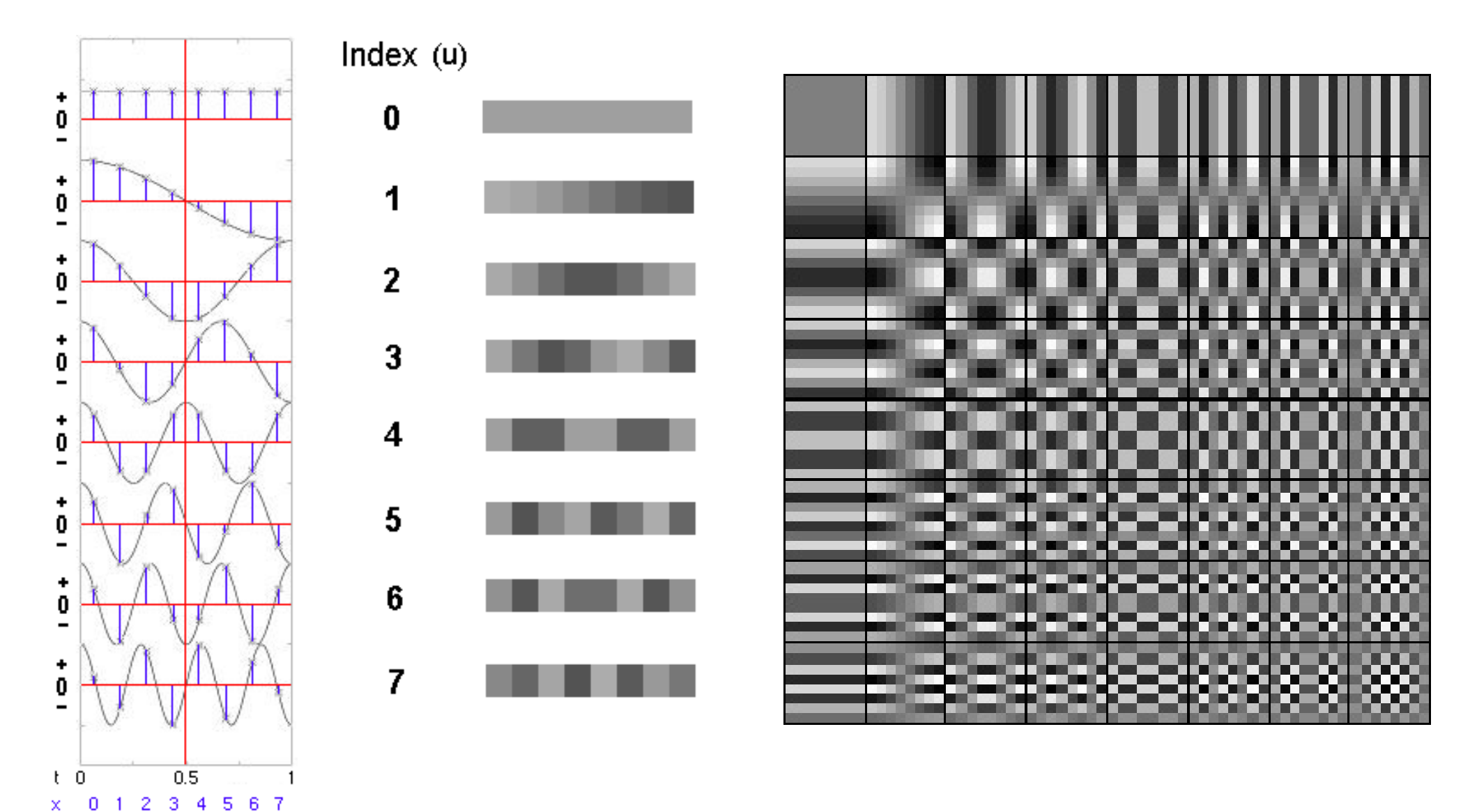

#### **(Forward) DCT: Mathematische Definition**

$$
F(u,v) = \frac{1}{4} c_u^2 v_v \sum_{x=0}^{7} \sum_{y=0}^{7} f(x,y) \cos \frac{(2x+1)u\pi}{16} \cos \frac{(2y+1)v\pi}{16}
$$

wobei

*x*, *y* Koordinaten für die Datenpunkte einer Quell-Dateneinheit  $(x, y = 0, ..., 7)$ *u*,*v* Koordinaten für die Ziel-Koeffizienten (*u, v* = 0, … 7)

$$
f(x,y)
$$
 Datenwert (Sample)  
 $F(x,y)$  Koeffi=intenvort

*F(u,v)* Koeffizientenwert 1

$$
c_u, c_v = \frac{1}{\sqrt{2}} \qquad \text{falls } u, v = 0
$$

 $c_u, c_v = 1$  sonst

- • Die Berechnung der Formel lässt sich auf eine einfache Matrixmultiplikation mit konstanten Matrixeinträgen reduzieren.
- Aus technischen Gründen Sample-Wertebereich zuerst in (- 128, +127) verschoben

#### **Matrixdarstellung zur Durchführung einer DCT**

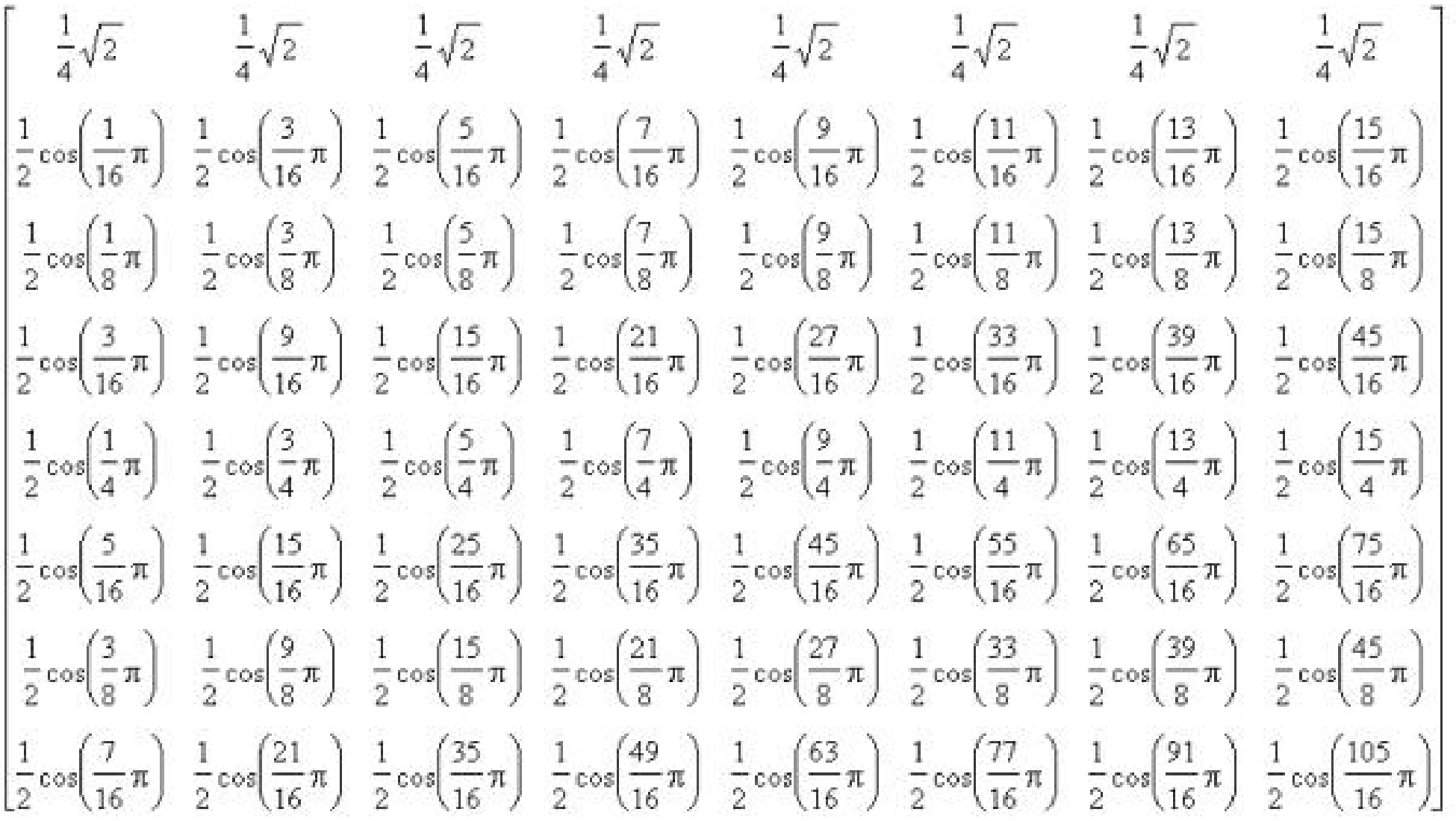

#### **Beispiele für DCT-Transformation**

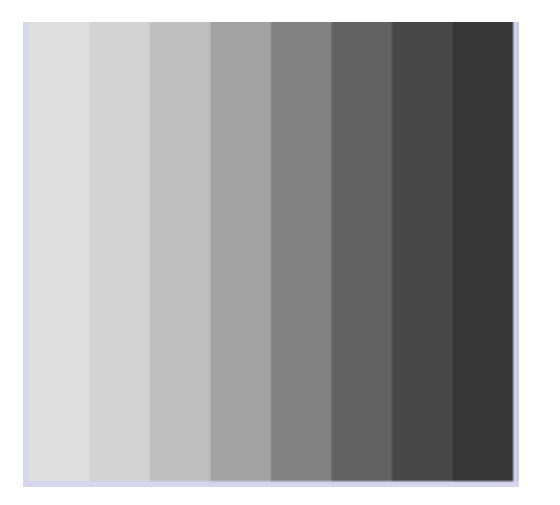

 $F(0,1) = 500,$ alle anderen  $F(u, v) = 0$ 

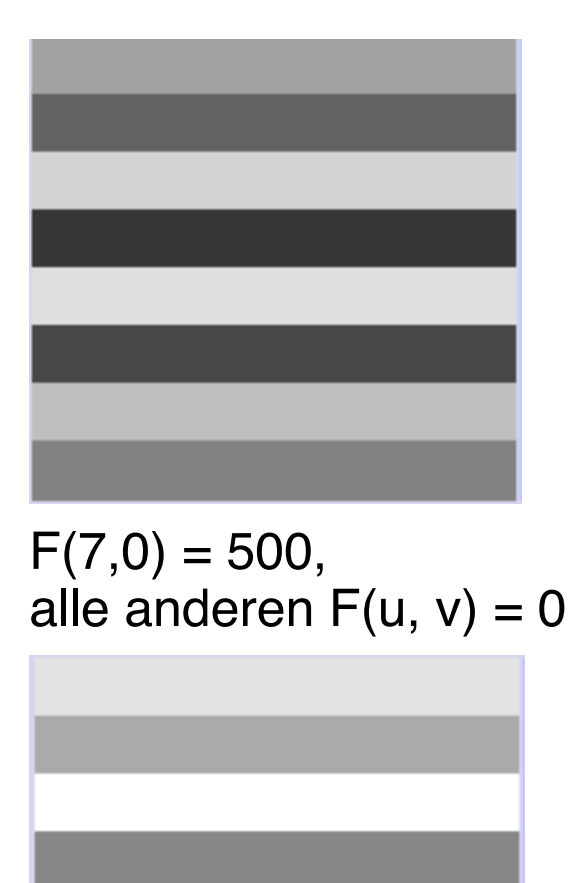

 $F(7,0) = 500, F(0,0) = 600$ 

alle anderen  $F(u, v) = 0$ 

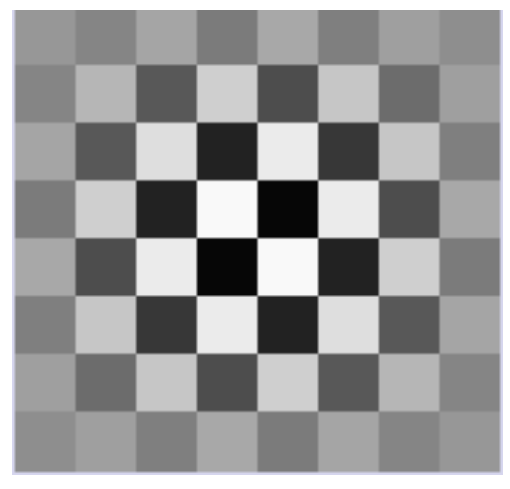

 $F(7,7) = 500,$ alle anderen  $F(u, v) = 0$ 

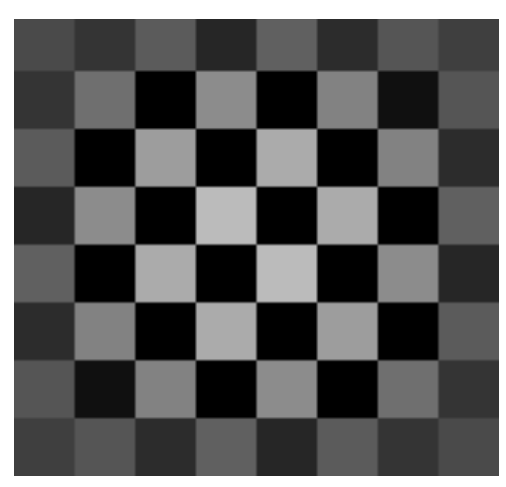

 $F(7,7) = 500, F(0,0) = -600$ alle anderen  $F(u, v) = 0$ 

Ludwig-Maximilians-Universität München, Medieninformatik, Prof. Hußmann

#### **Interpretation der DCT-Koeffizienten**

#### DC-Koeffizient

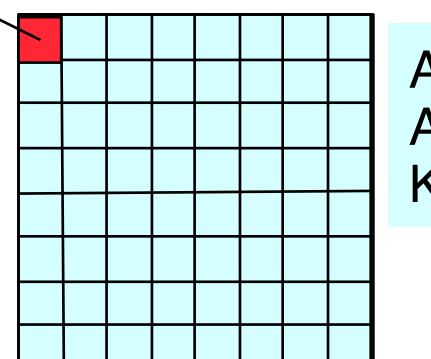

Alle anderen:  $AC-$ Koeffizienten

DC-Koeffizient F(0,0)

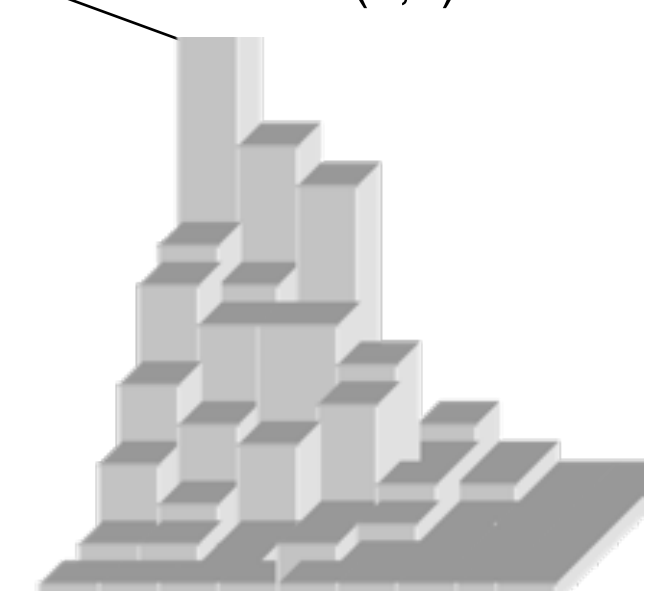

- Der DC-Koeffizient gibt den Grundton des beschriebenen Bereichs (8x8) im Bild an (in der aktuellen Komponente)
- Die AC-Koeffizienten geben mit aufsteigenden Indizes den Anteil "höherer Frequenzen" an, d.h. die Zahl der (vertikalen bzw. horizontalen) Streifen
- $\cdot$  Z.B.:
	- *F(7,0)* gibt an, zu welchem Anteil extrem dichte waagrechte Streifen vorkommen;
	- *F(0,7)* gibt an, zu welchem Anteil extrem dichte senkrechte Streifen vorkommen

DC = Gleichstrom  $AC = Wechselstrom$ 

#### **Inverse DCT: Mathematische Definition**

$$
f(x,y) = \frac{1}{4} \sum_{x=0}^{7} \sum_{y=0}^{7} c_u c_v F(u,v) \cos \frac{(2x+1)u\pi}{16} \cos \frac{(2y+1)v\pi}{16}
$$

wobei

- *x*, *y* Koordinaten für die Datenpunkte einer Quell-Dateneinheit  $(x, y = 0, ..., 7)$
- *u*,*v* Koordinaten für die Ziel-Koeffizienten (*u, v* = 0, … 7)

*f(x,y)* Datenwert (Sample)

*F(x,y)* Koeffizientenwert 1

$$
c_u, c_v = \frac{1}{\sqrt{2}} \qquad \text{falls } u, v = 0
$$

 $c_u, c_v = 1$  sonst

- Die Berechnung ist fast identisch mit der Vorwärts-Transformation.
- Mathematisch gesehen, ist der Prozess verlustfrei!
	- Verluste entstehen aber durch Rundungsfehler

## **JPEG-Kodierung: Quantisierung**

• Entscheidender Schritt zum *Informationsverlust* und damit zur starken Kompression !

JPEG-Schritte

- Runden der Koeffizienten: Verbessert nachfolgenden verlustfreie Kompression
- Quantisierungstabelle:
	- 64 vorgegebene und konstante *Bewertungs*-Koeffizienten *Q(u, v)*
	- Bewertung = Division, also größerer Wert = stärkere Vergröberung
	- Konkrete Tabellen nicht Bestandteil des Standards (nur zwei Beispiele)
	- Quantisierungstabellen werden als Bestandteil der komprimierten Daten abgelegt
- Berechnung:
	- F(u,v): Matrix-Koeffizient vor Quantisierung
	- Q(u,v): Quantisierungs-Koeffizient
	- F'(u,v): Matrix-Koeffizient nach Quantisierung

$$
F'(u,v) = Round\left(\frac{F(u,v)}{Q(u,v)}\right)
$$

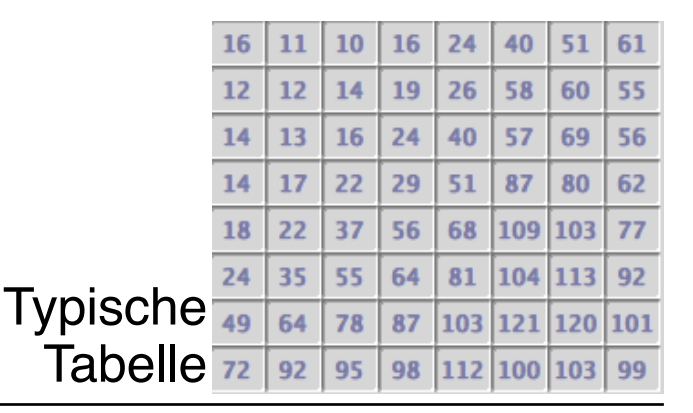

#### **Rechenbeispiel: Quantisierung**

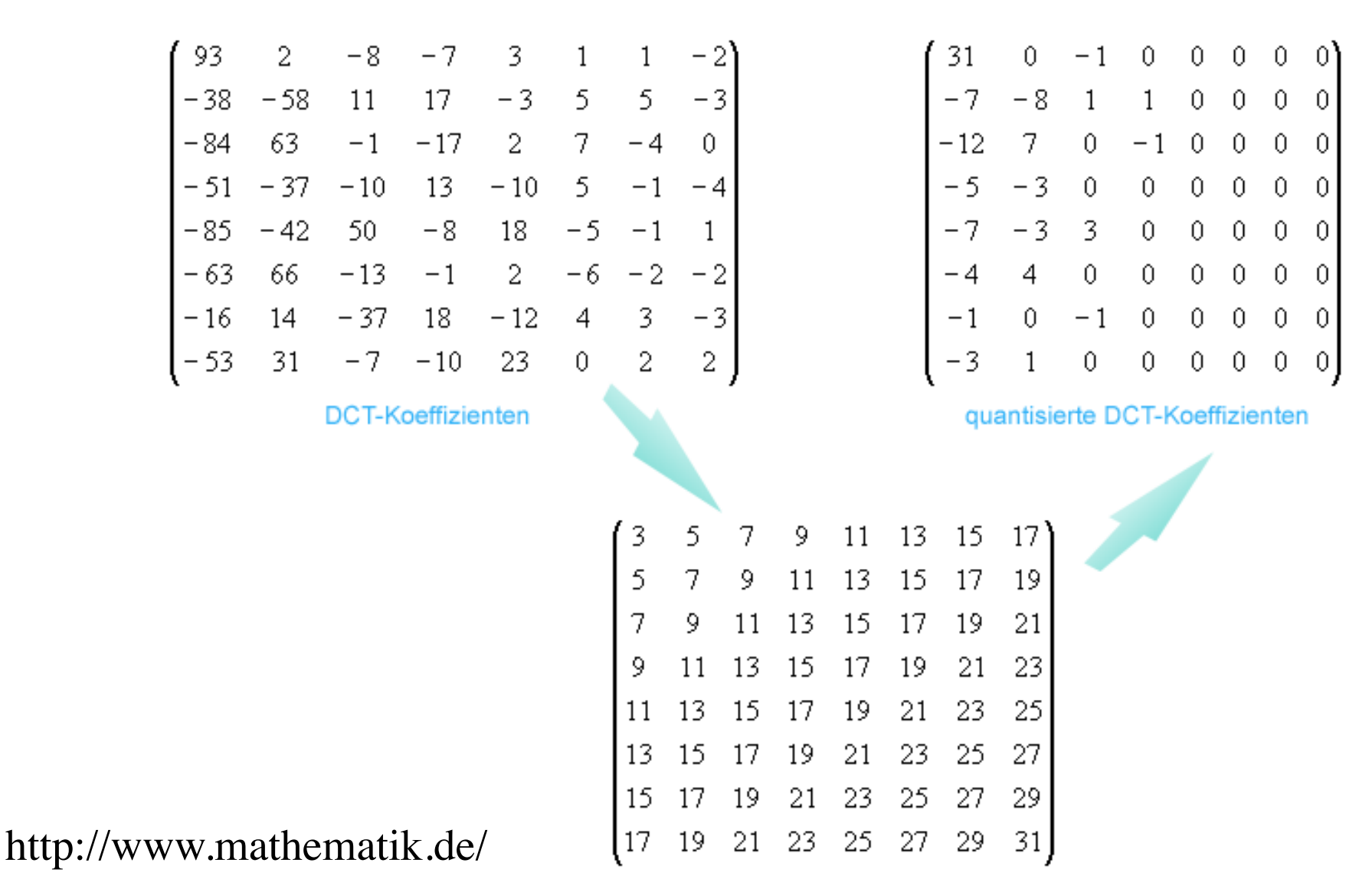

#### Quantisierungsmatrix

#### **Informationsverlust durch Quantisierung**

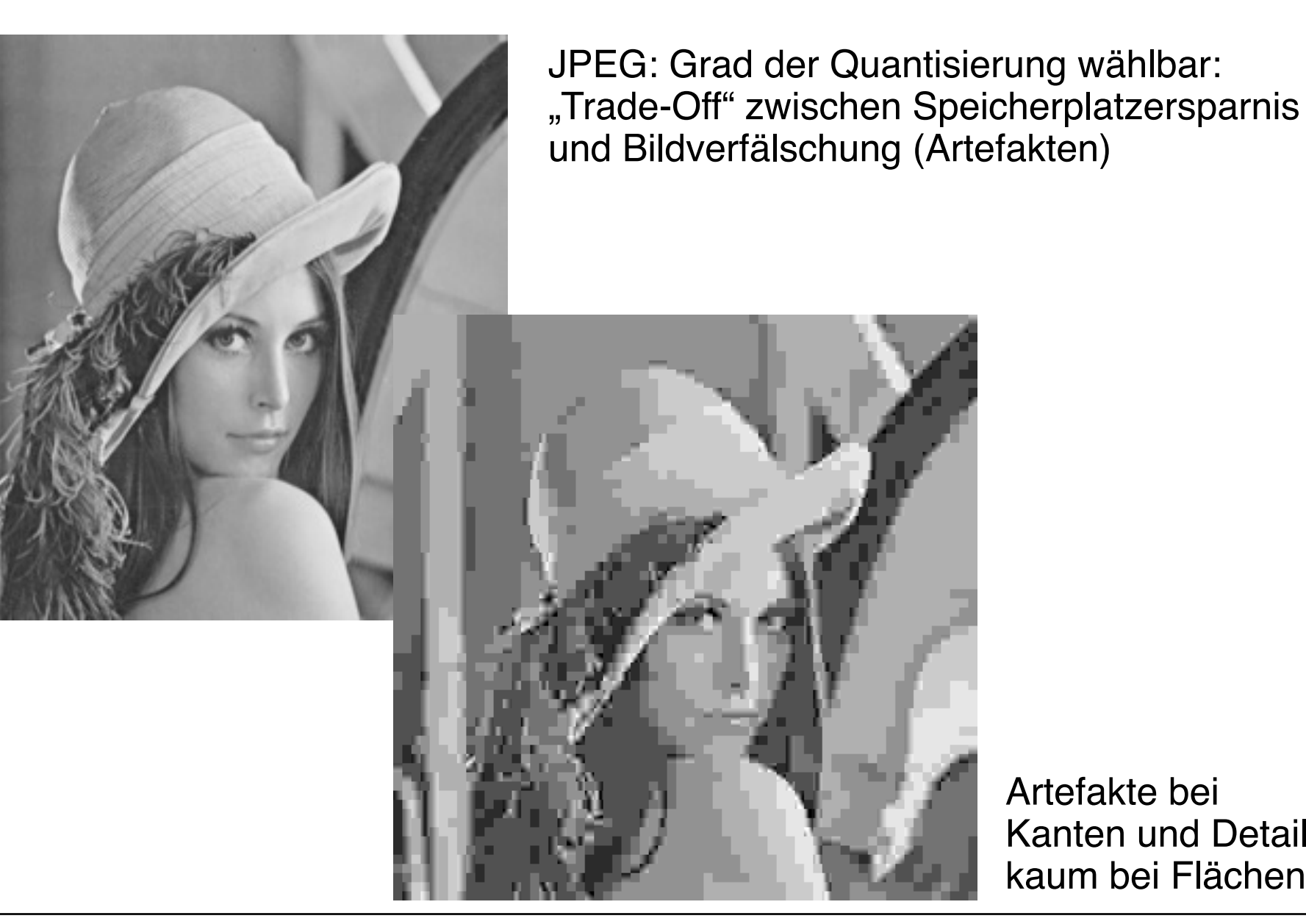

Artefakte bei Kanten und Details, kaum bei Flächen

#### **Vorbereitung zur Weiterverarbeitung**

- Quantisierte Frequenzwerte:
	- in linearer Reihenfolge ausgegeben
	- unterschiedliche Behandlung DC- und AC-Koeffizienten
- DC-Koeffizienten:
	- Separat extrahiert (Grobbild mit 8x8-Blöcken)AC-Koeffizienten:
	- Ausgabe nach absteigender Frequenz ("Zick-Zack")

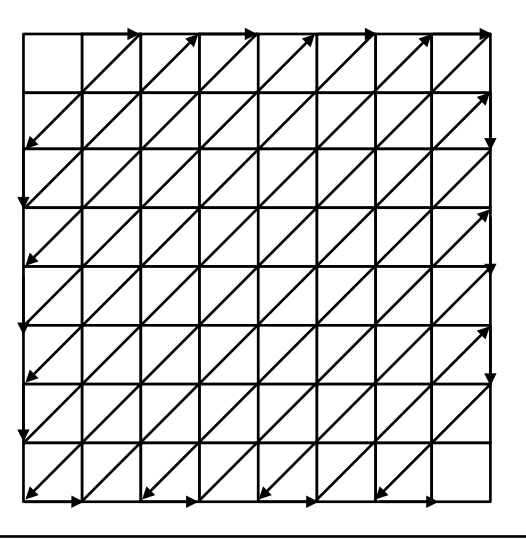

#### **JPEG-Kodierung: Entropie-Kompression**

- Vorletzter Schritt: "Statistische Modellierung"
	- » DC-Koeffizienten: Prädiktive Codierung (*Differenzen*)
	- » AC-Koeffizienten: Im Wesentlichen Lauflängen-Codierung
- Letzter Schritt: Entropie-Kodierung
	- Wahl zwischen Huffman-Algorithmus und arithmetischer Kompression
	- Getrennt für DC- und AC-Koeffizienten
- Woher kommen die Häufigkeitsverteilungen?
	- Zwei Beispielverteilungen im JPEG-Standard beschrieben
	- Alternative: Durch zusätzlichen Durchlauf über die Daten errechnen

JPEG-Schritte

#### **JFIF Dateiformat**

- Der JPEG-Standard definiert das Dateiformat nicht im Detail.
- De-Facto-Standard: JFIF (JPEG File Interchange Format)
	- inoffiziell (David Hamilton 1992)
- Neuer offizieller Standard: SPIFF (Still Picture Interchange File Format)
	- von der JPEG
	- spät eingeführt, kompatibel mit JFIF, aber wesentlich flexibler
- JFIF definiert:
	- "Signatur" zur Identifikation von JPEG-Dateien ("JFXX")
	- Farbraum
	- Pixeldichte
	- Vorschaubilder ("Thumbnails")
	- Zusammenhang Pixel Abtastfrequenz